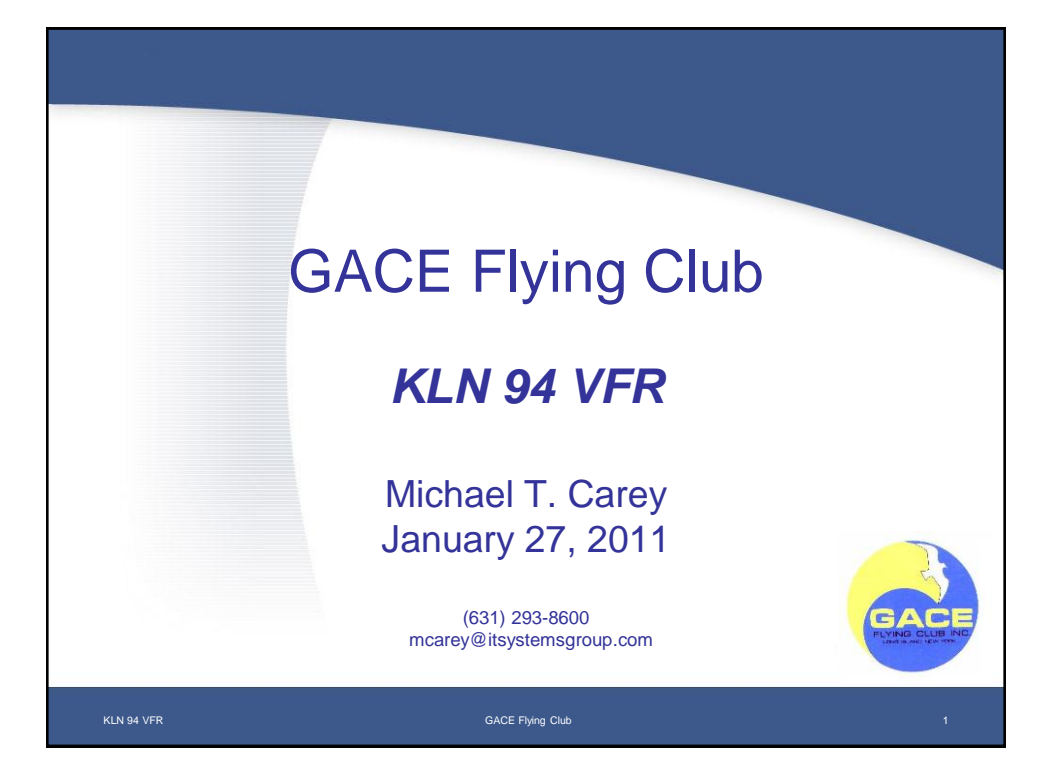

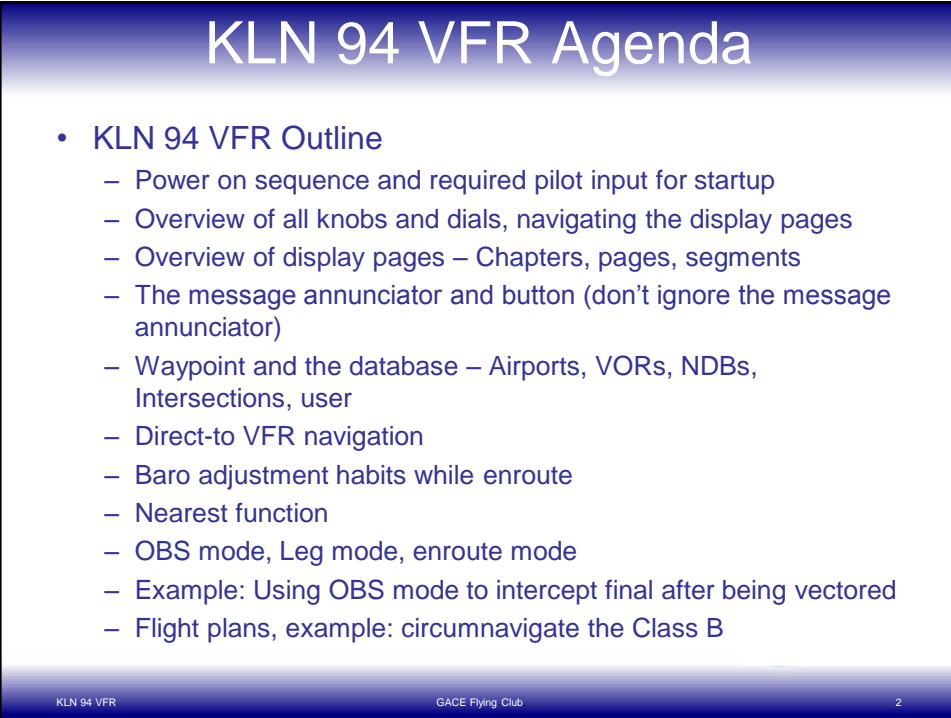

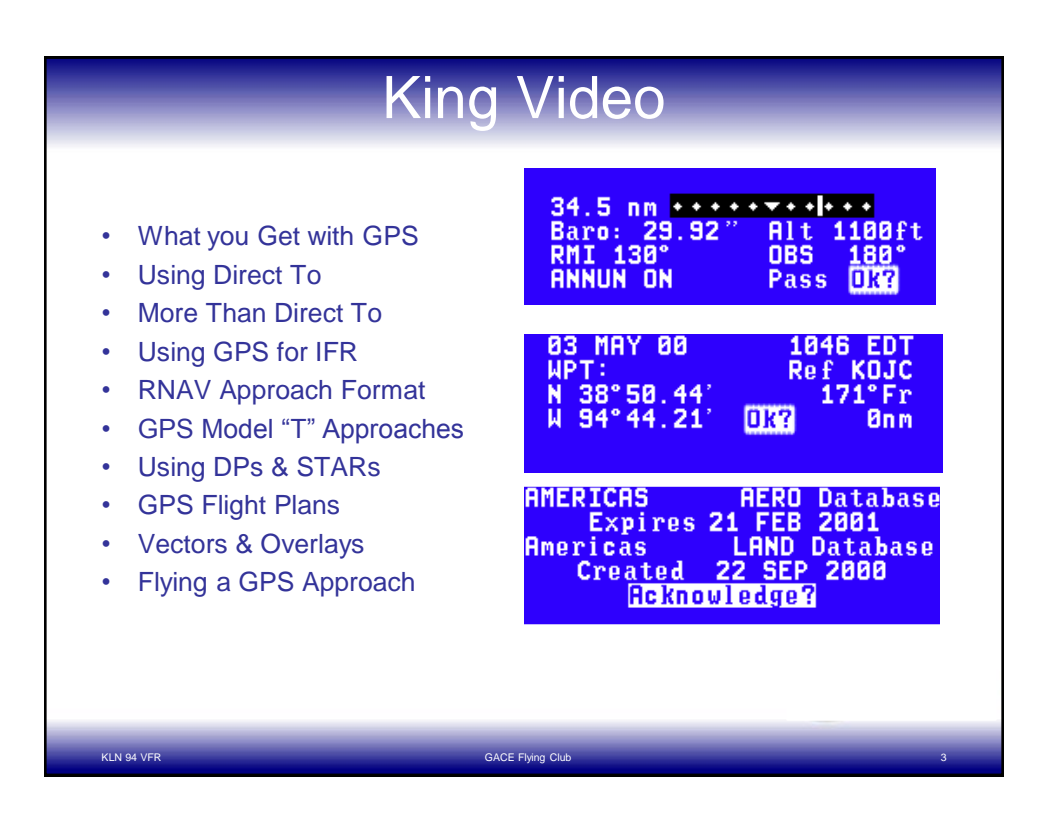

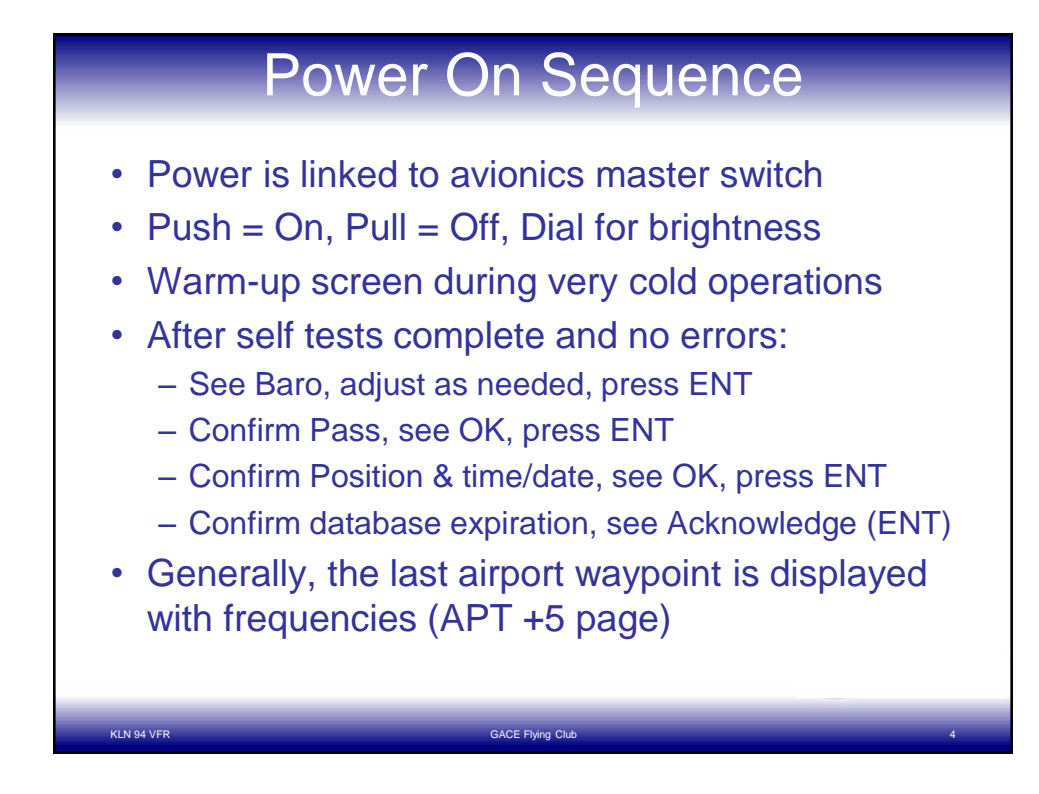

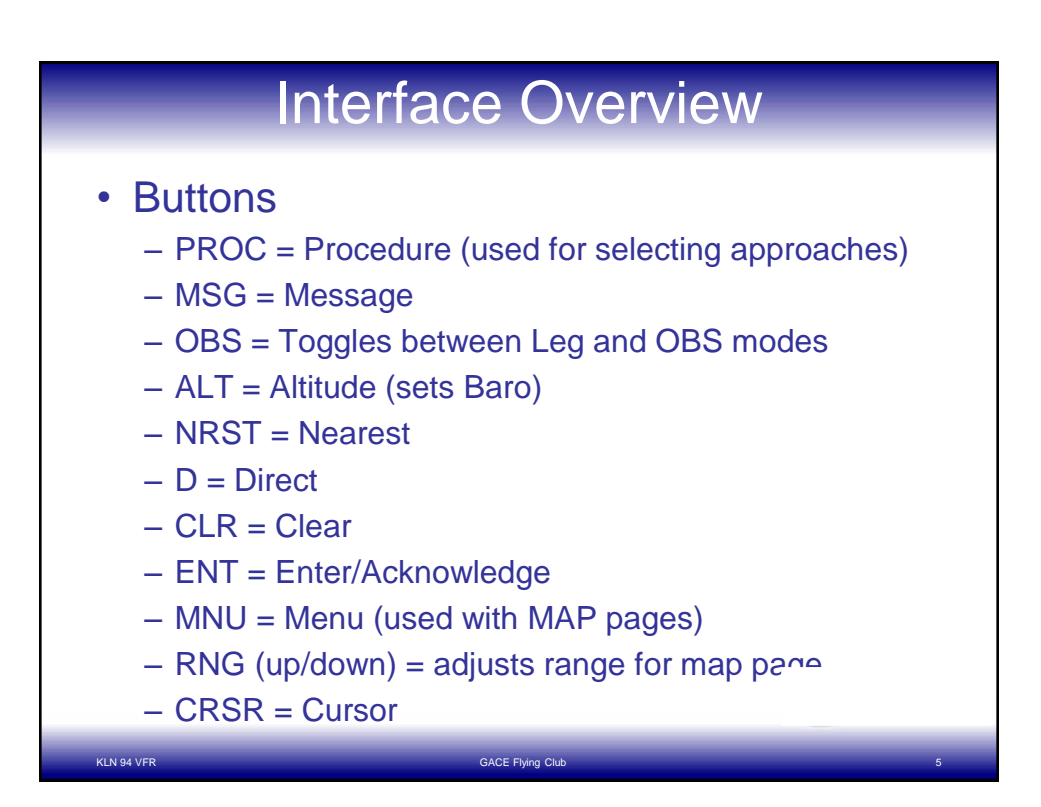

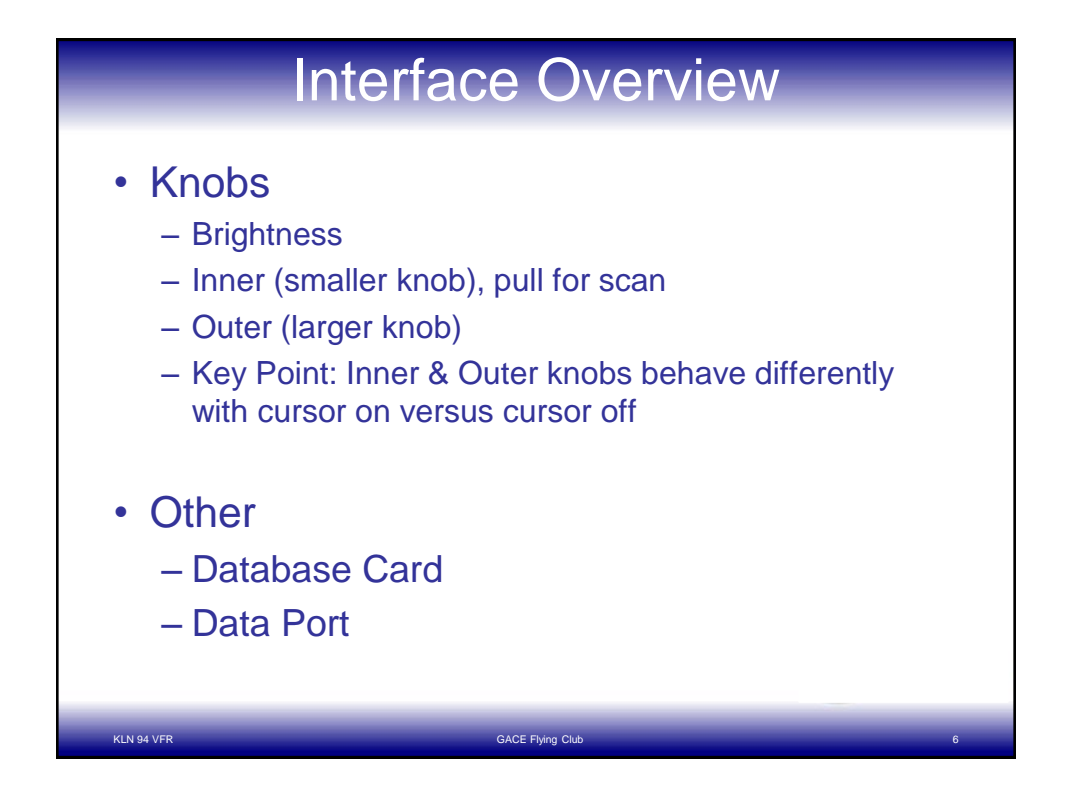

## Display Pages

- Chapters: APT, VOR, NDB, INT, USR, ACT, NAV, FPL, SET, AUX
- Pages: NAV 1, NAV 2, APT 1, APT 2, etc.
- With the cursor OFF, select the Chapter with outer knob and the page with the inner knob

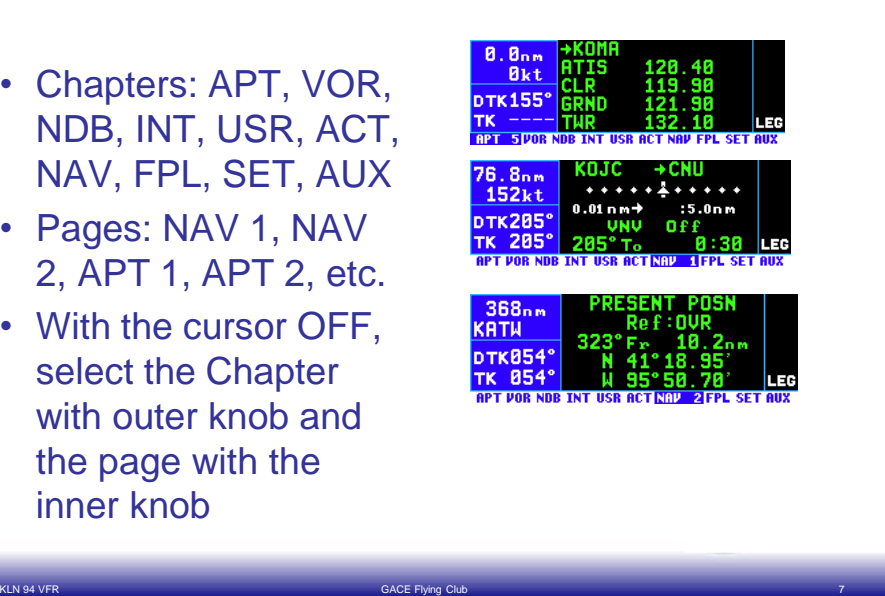

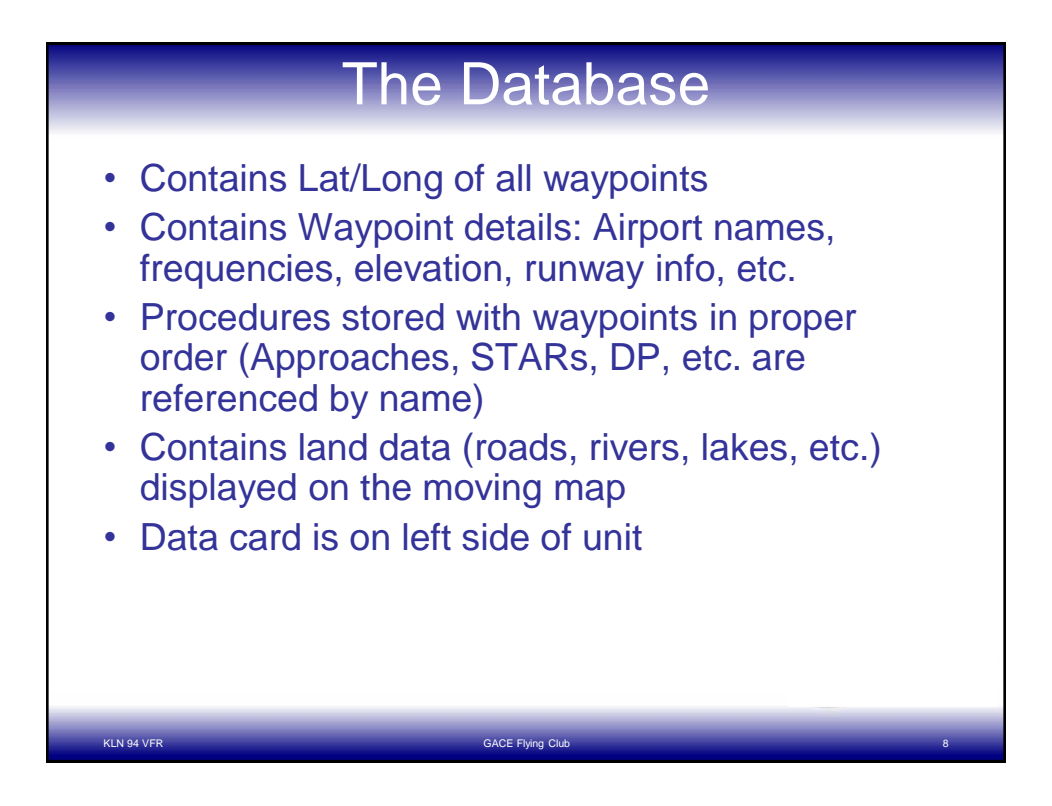

## Direct-to Navigation

Applications:

- Fly from present position to a waypoint
- Reset course

## Sequence:

- Press D key
- Dial in waypoint identifier (APT, VOR, NDB, INT, USR)
- **Press ENT to confirm waypoint**
- Press ENT to activate
- See NAV 1 display page

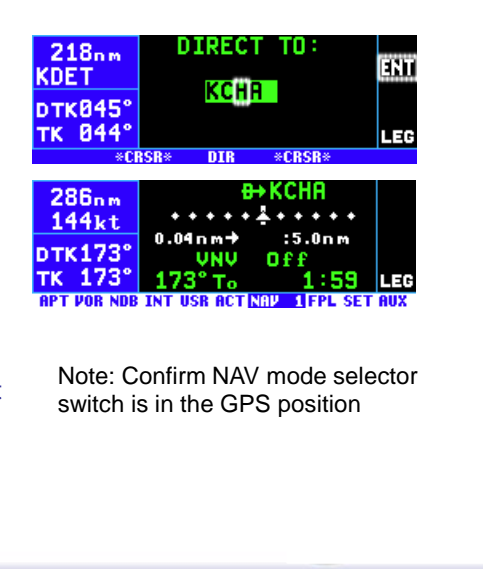

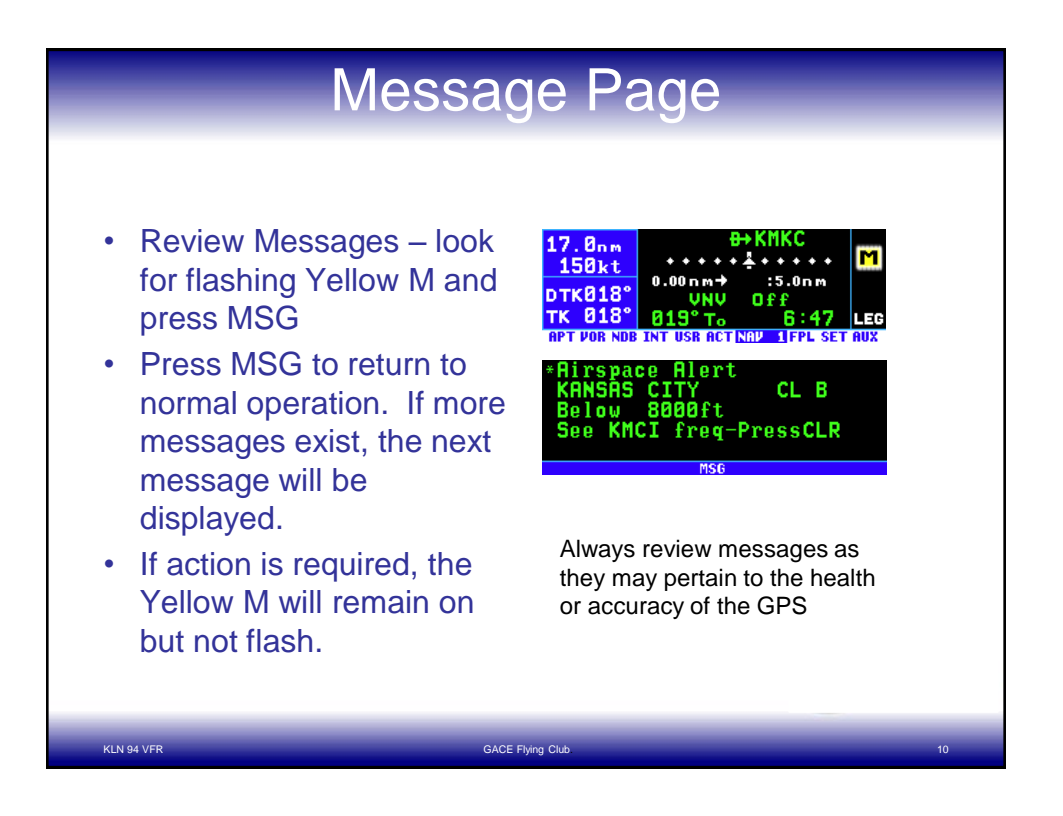

KLN 94 VFR GACE Flying Club. 9

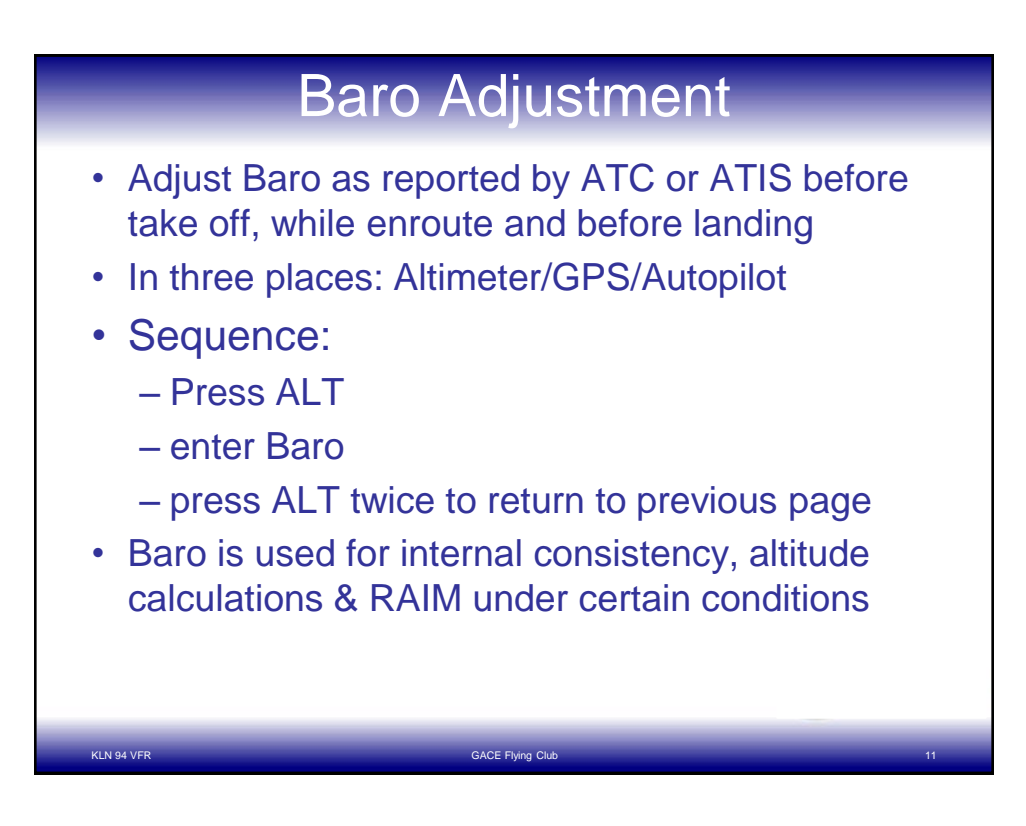

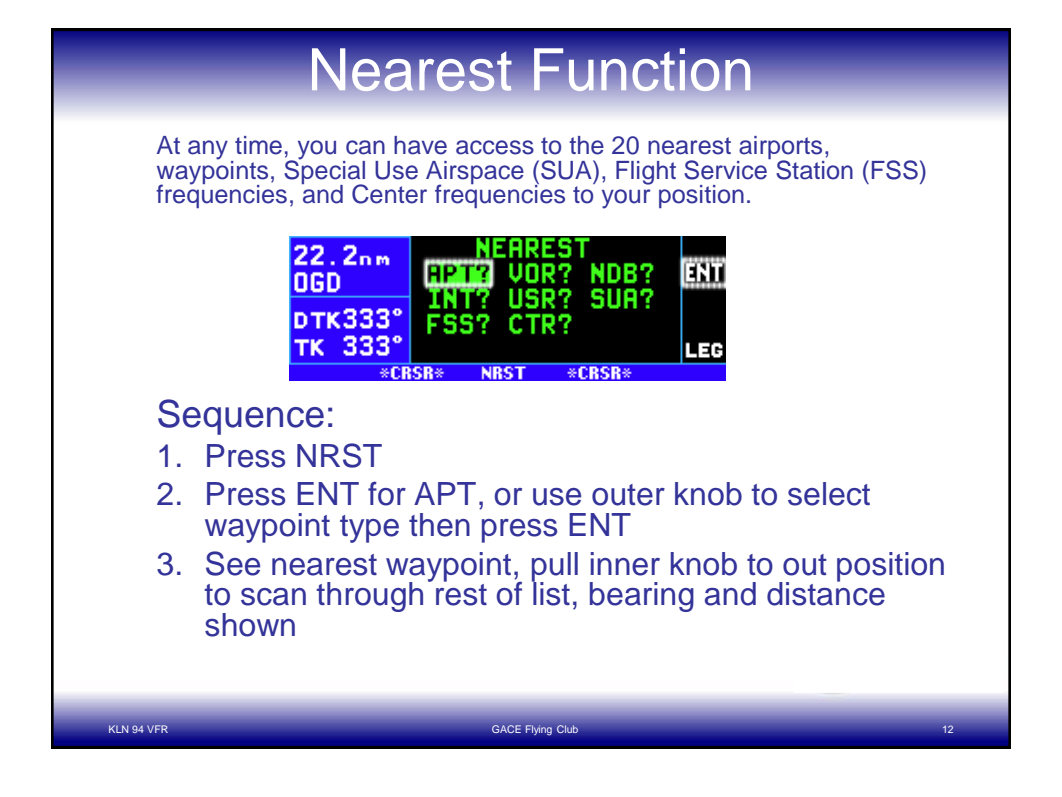

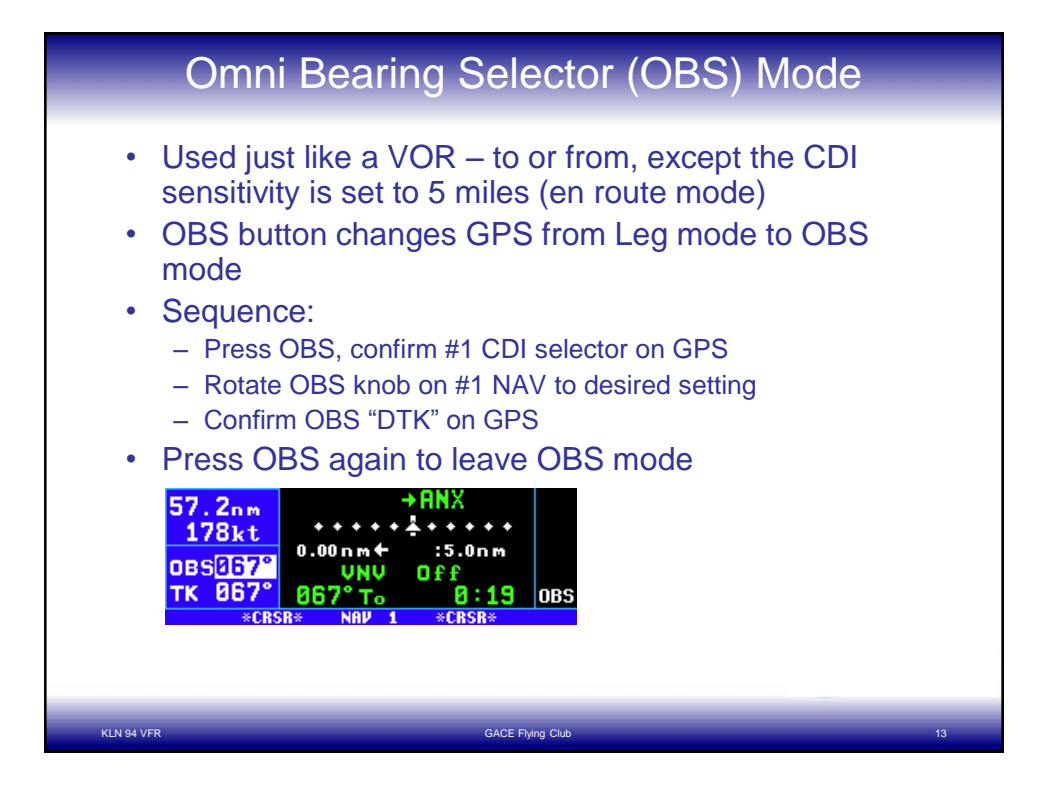

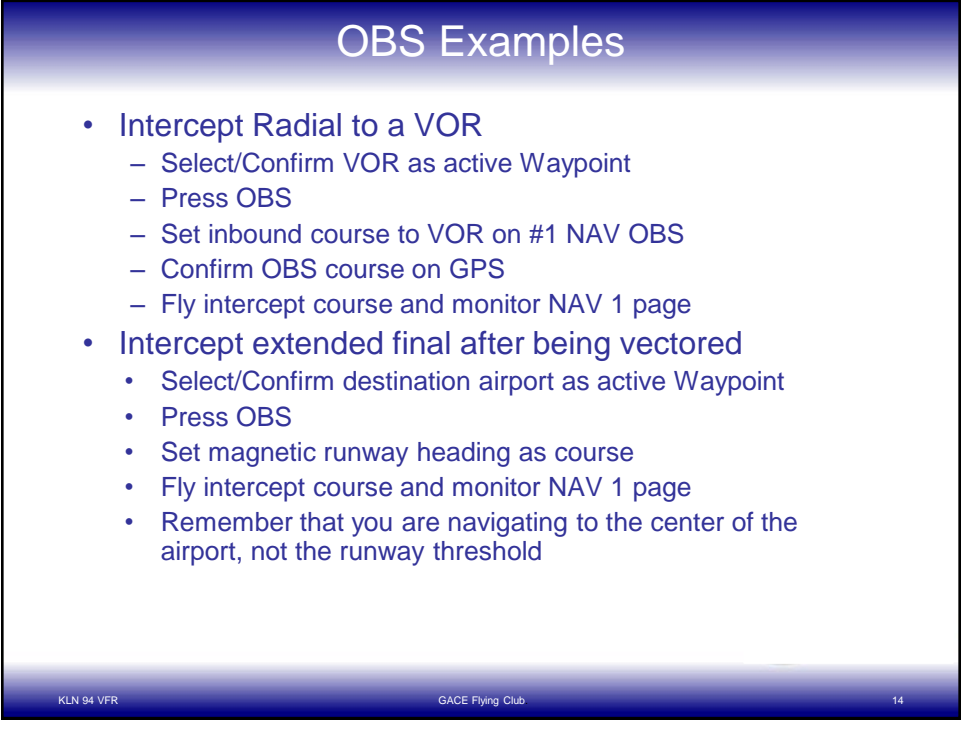

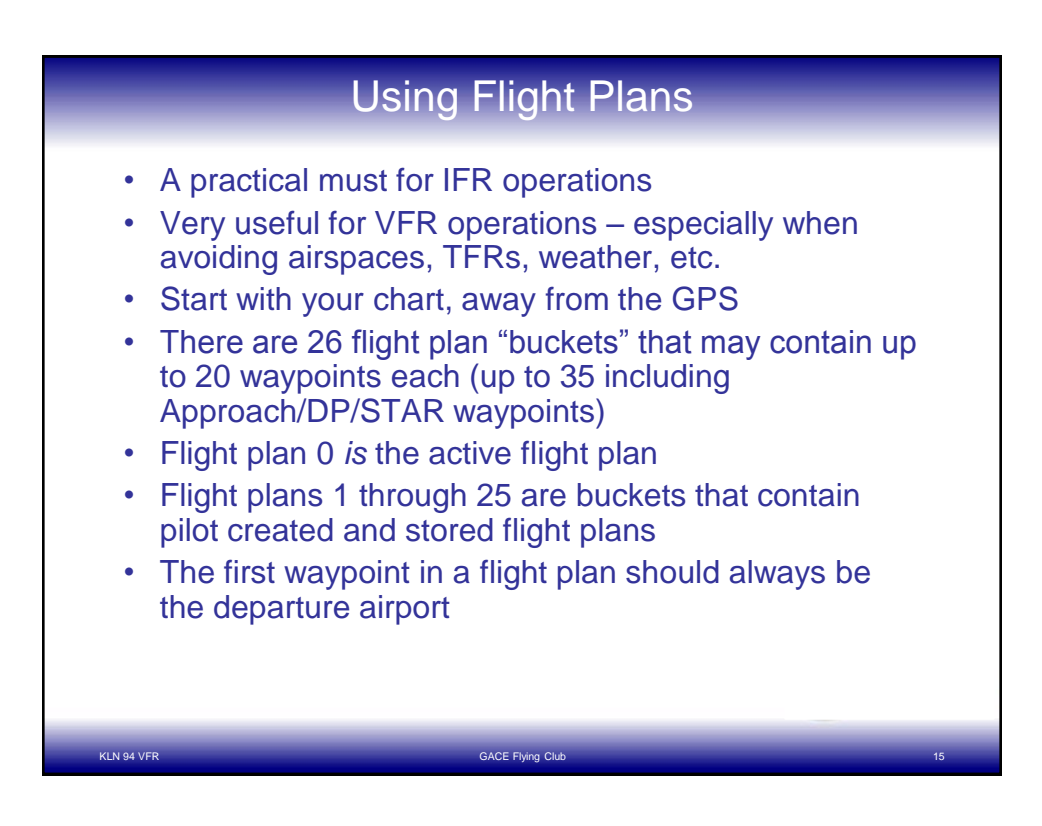

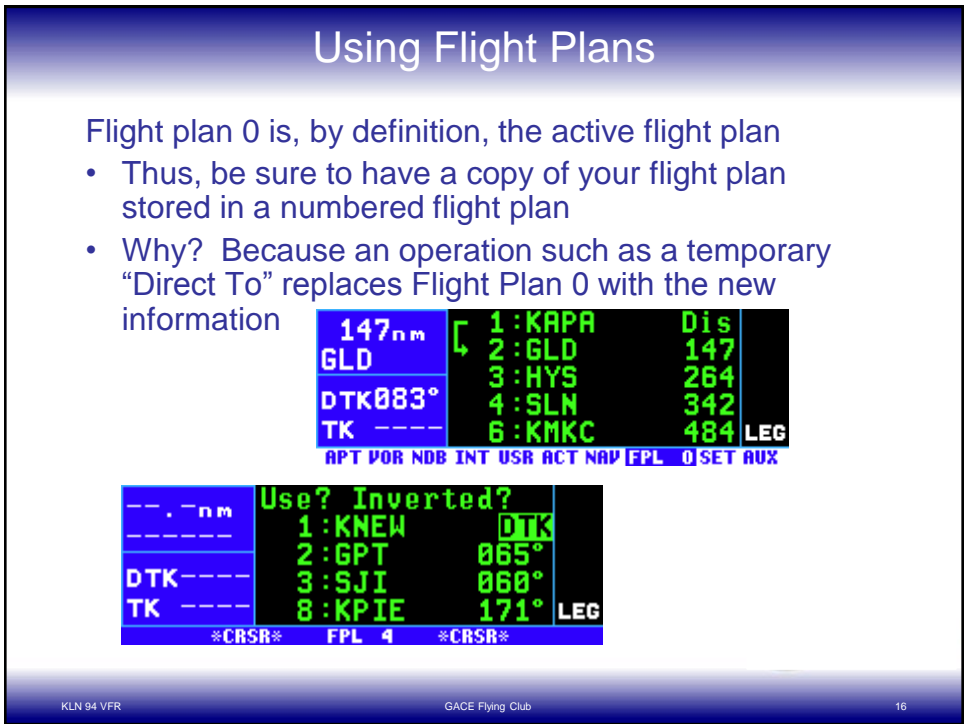

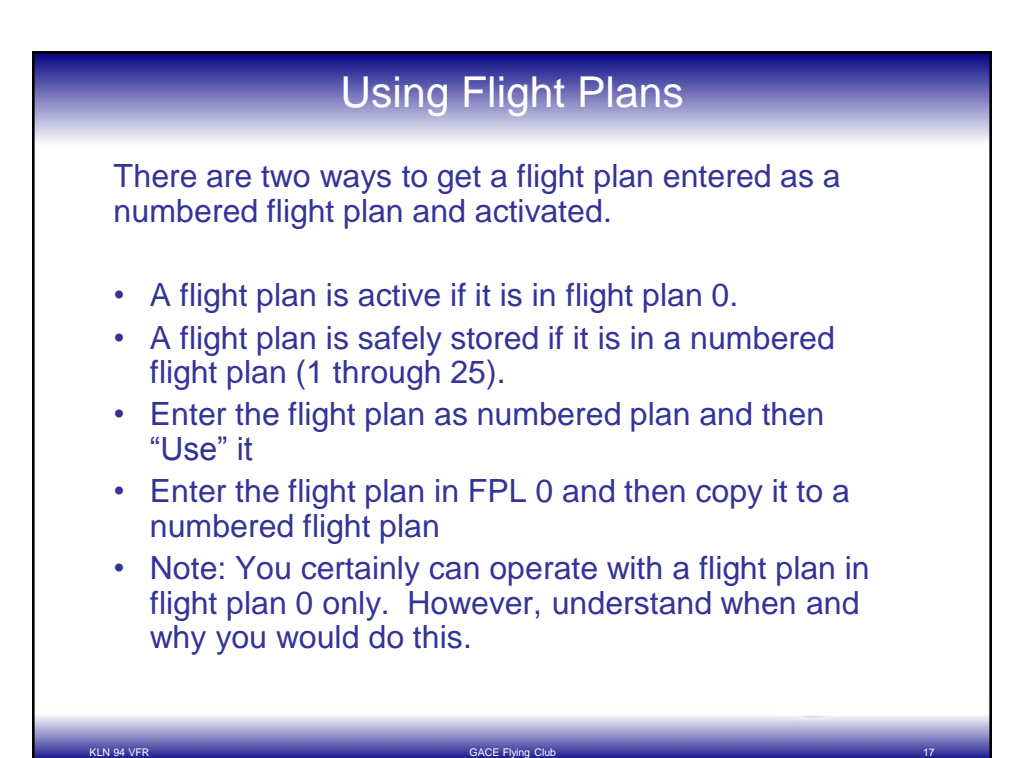

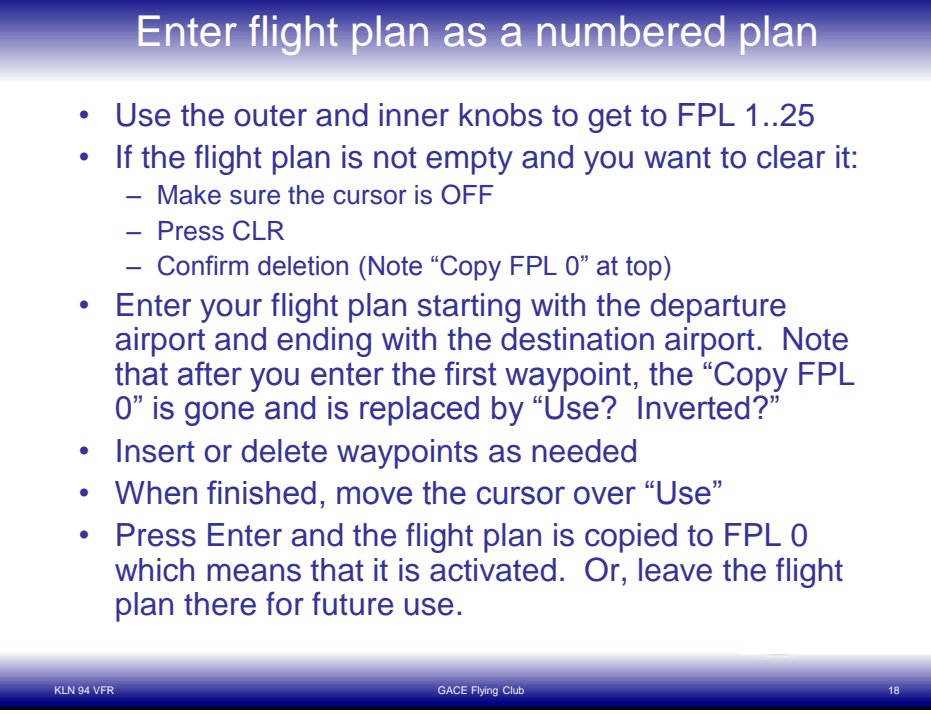

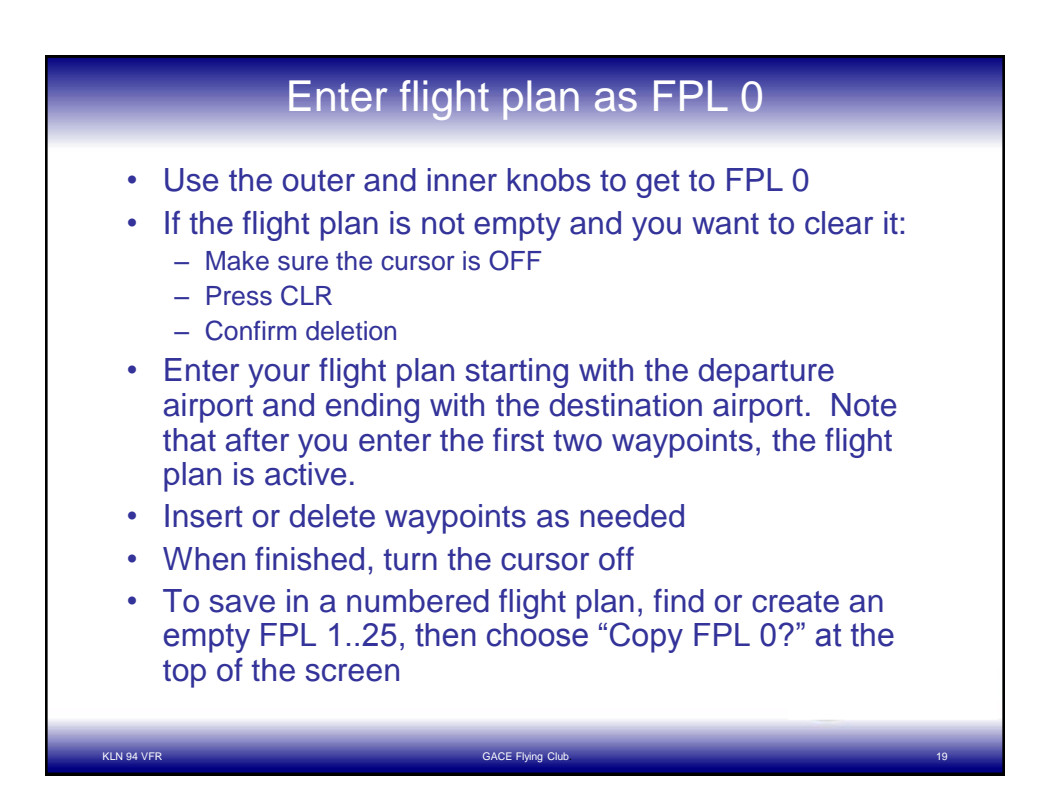

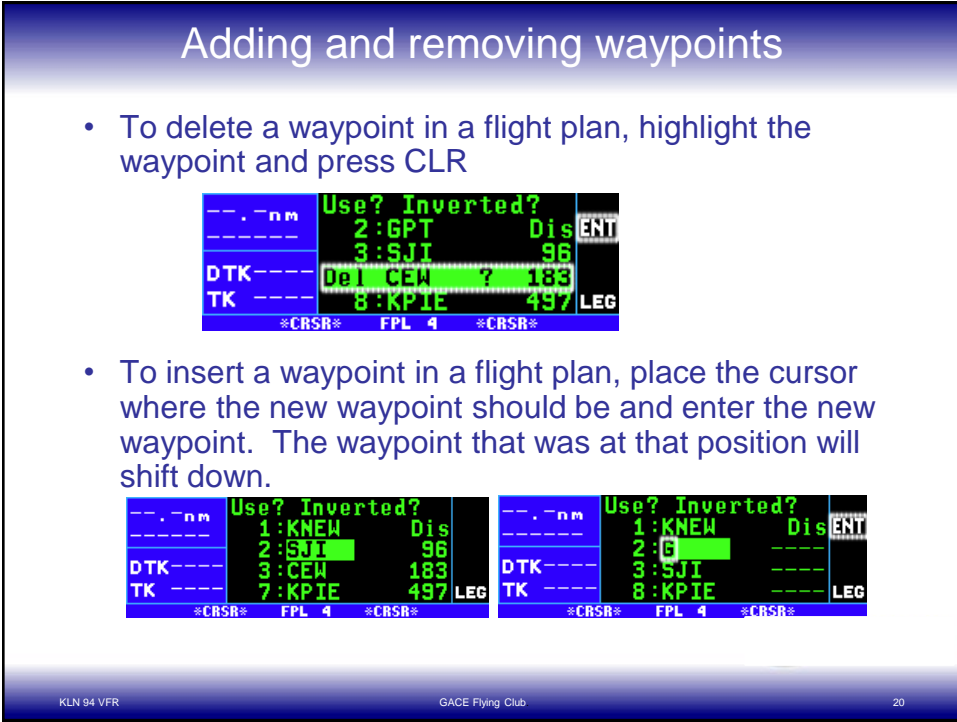

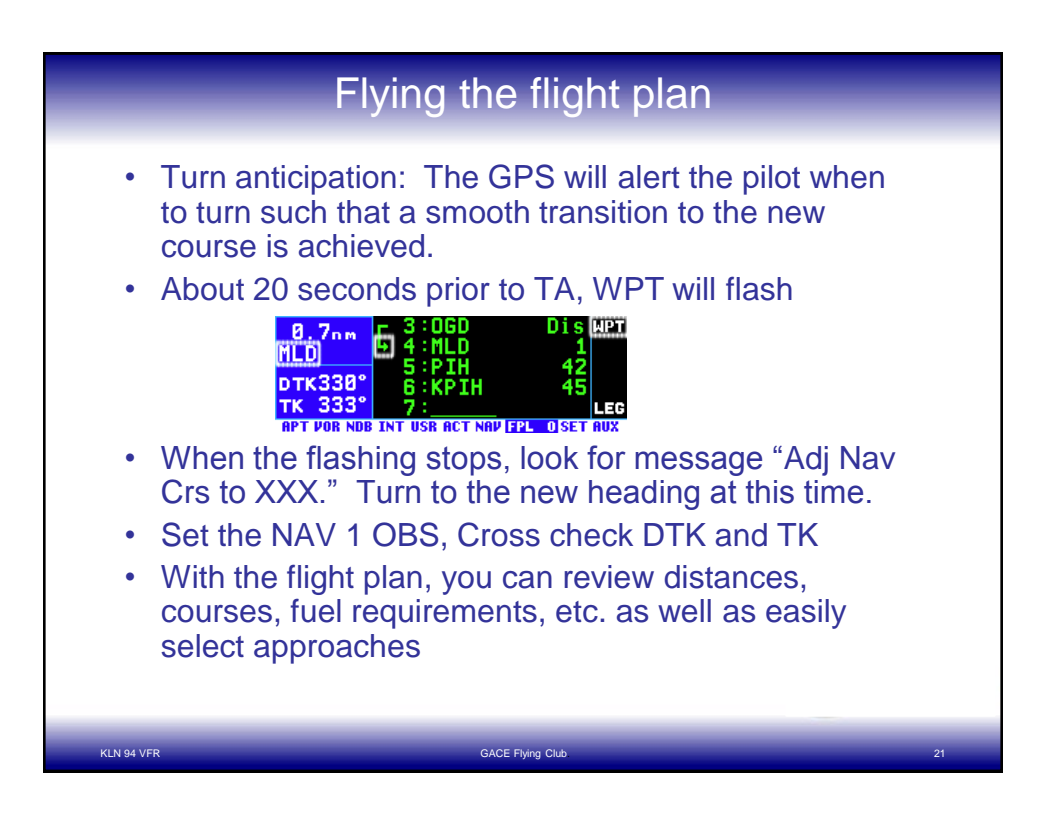

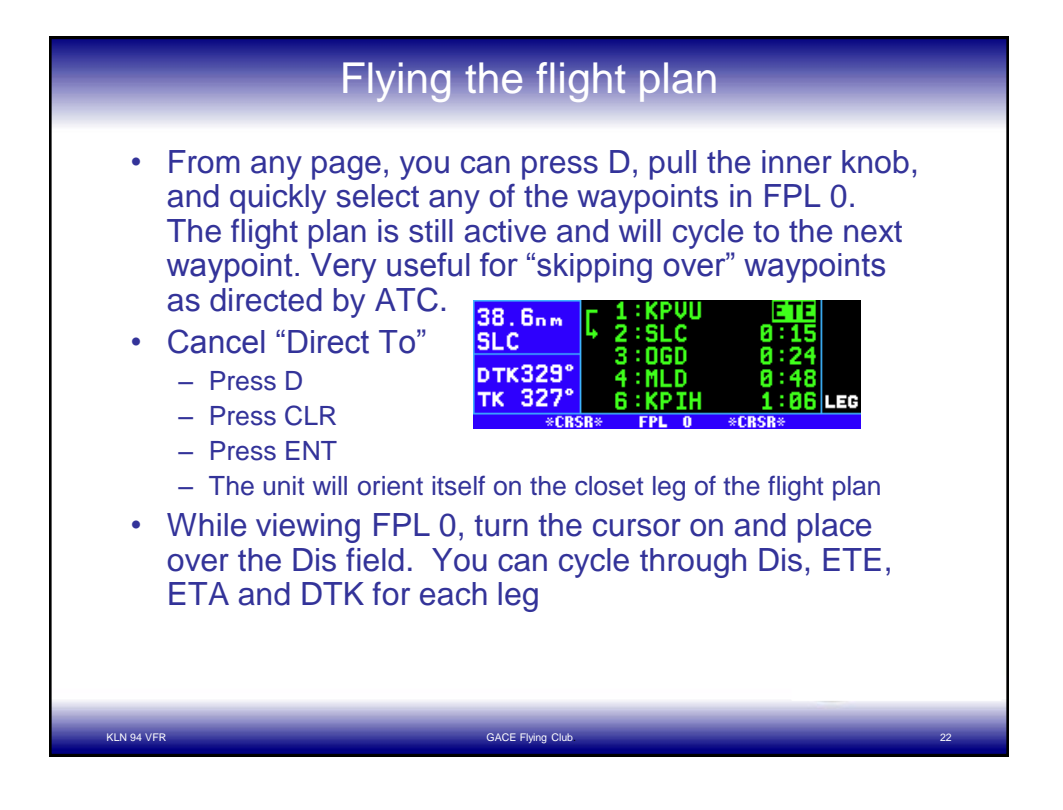

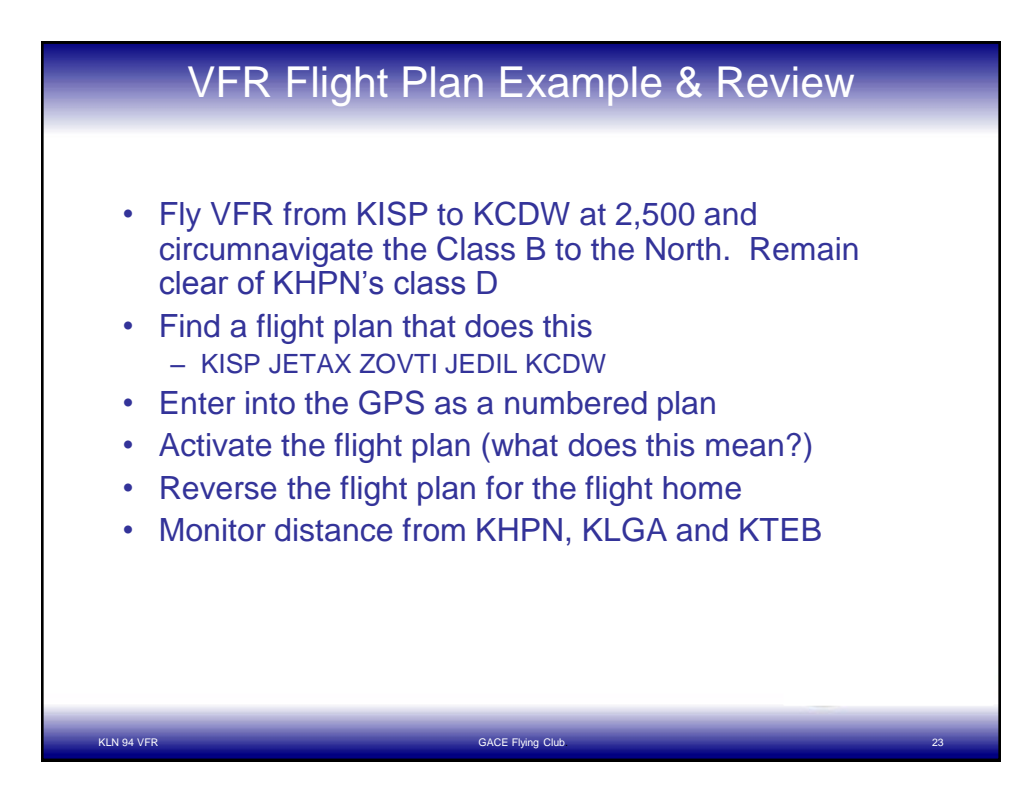

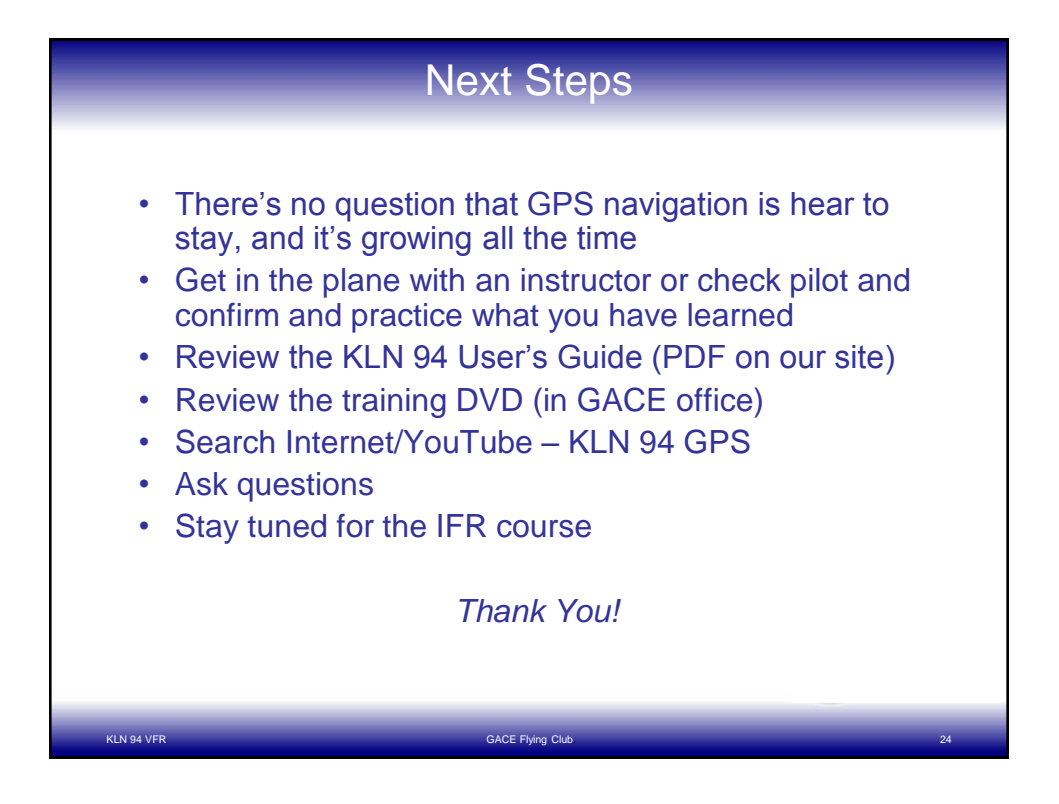

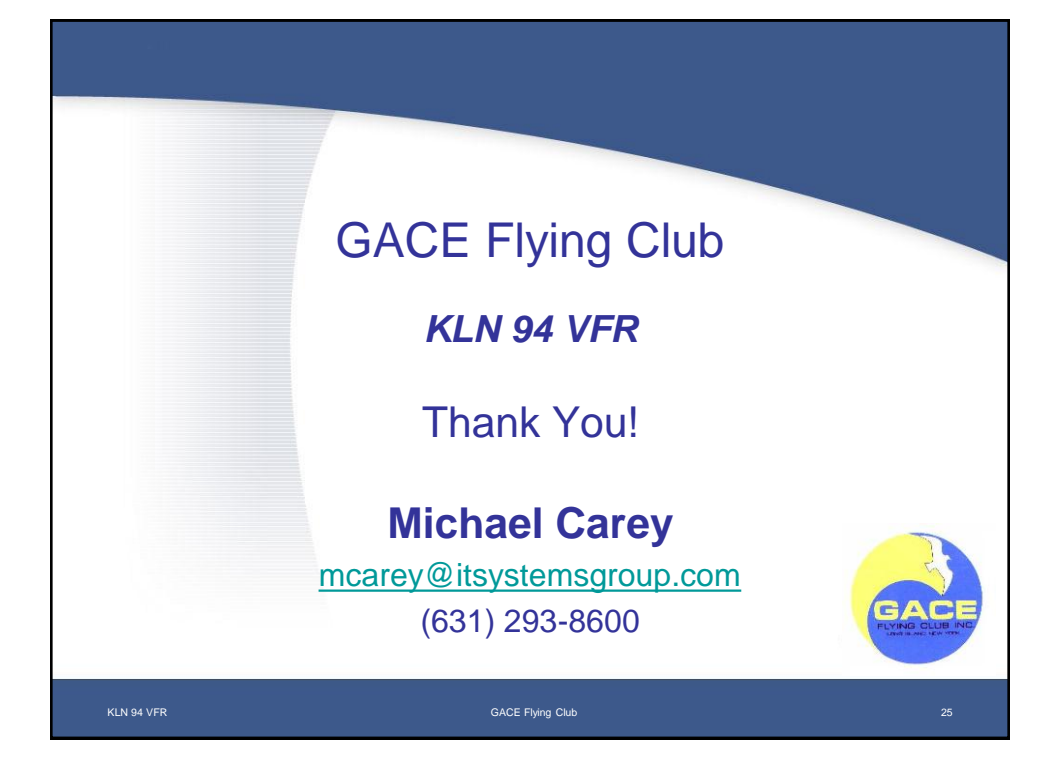